# Localized Shortcuts **OpenOffice.org 2.0**

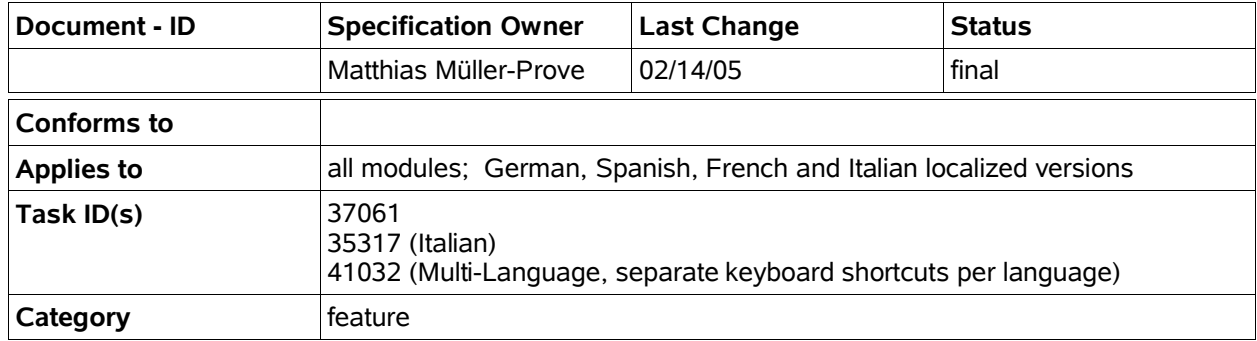

#### **Abstract**

5

Some localized versions of OpenOffice.org change the keyboard shortcuts for some menu commands. This document lists all changes for German, Spanish, French and Italian versions. Swedish and Brazilian Portuguese are also listed, although the shortcuts are the same as in the English version.

#### **i-Team Members (The specification owner is part of the i-Team)**

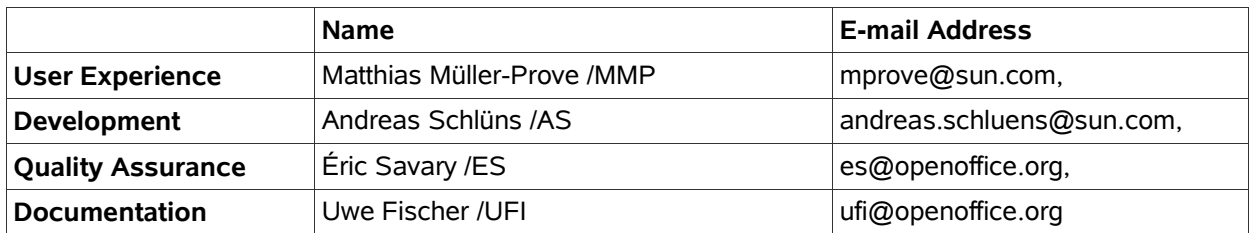

#### **Approved for Implementation**

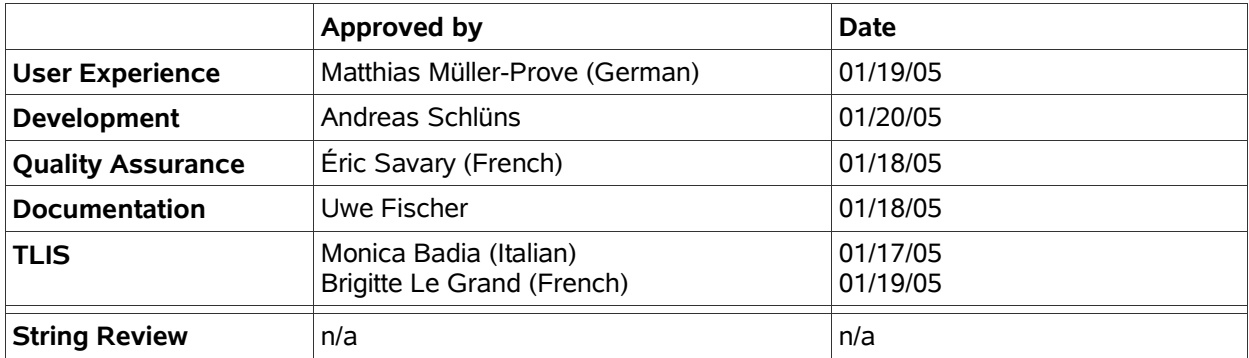

http://specs.openoffice.org/g11n/menus/LocalizedShortcuts.sxw

### **Document Change History**

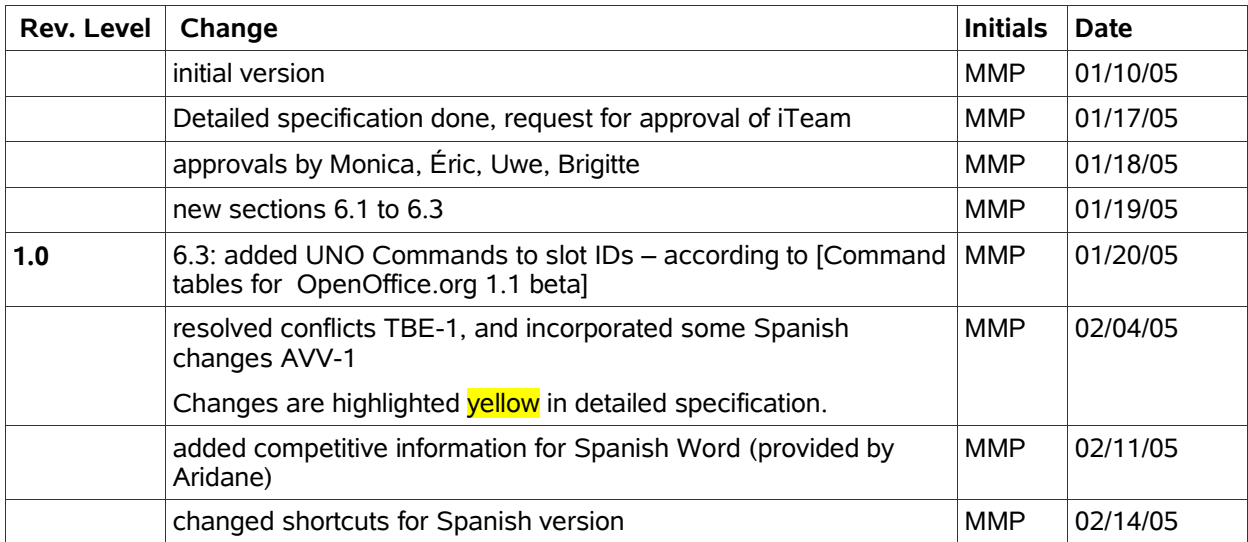

# **Contents**

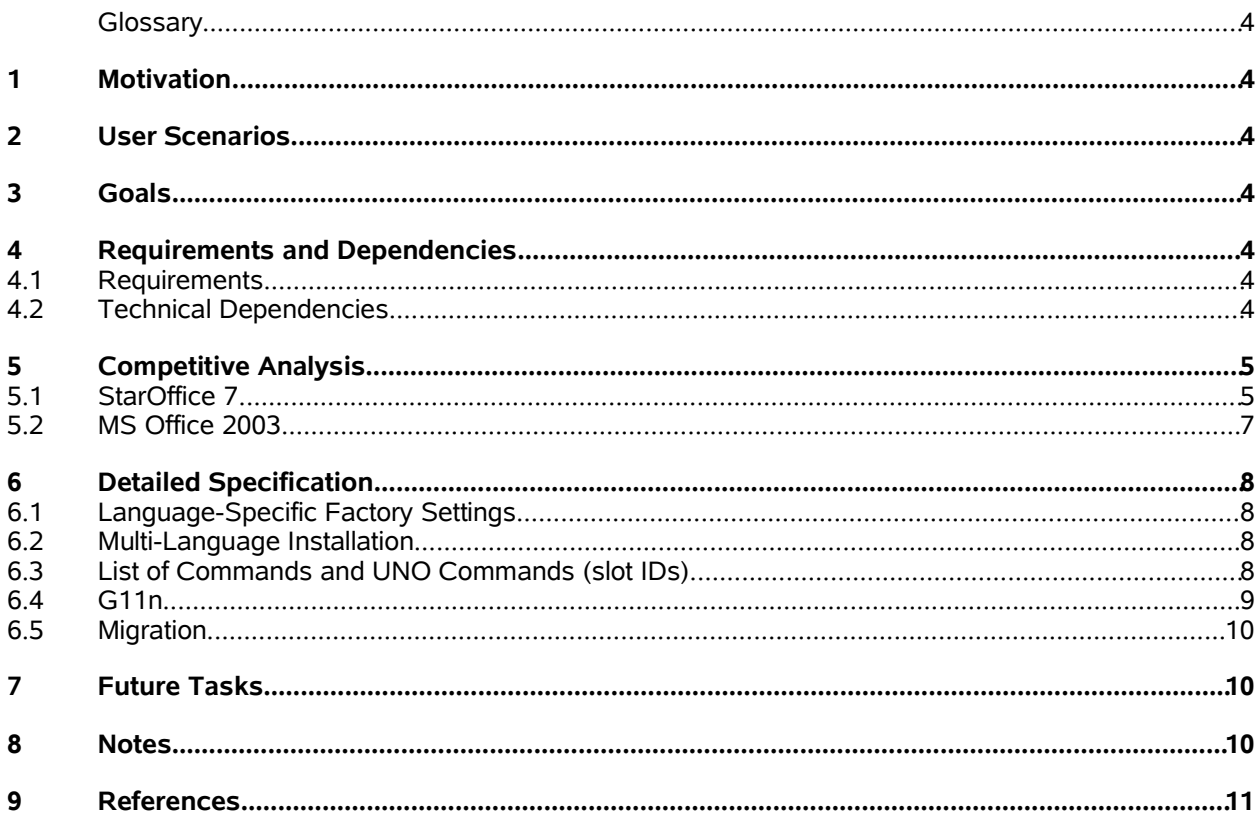

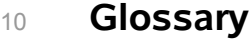

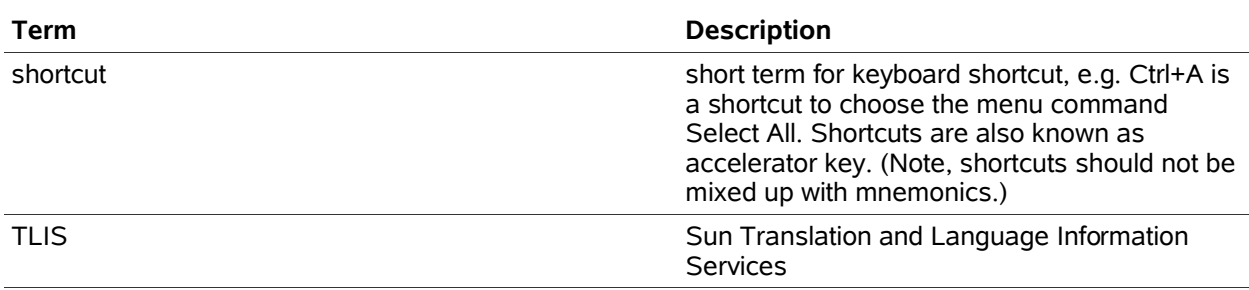

### **1 Motivation**

By redefining the shortcut keys for German, Spanish, French, and Italian versions of OOo we take the opportunity to correct some glitches in the assignment of shortcuts.

### **2 User Scenarios**

Frank is used to the German version of MS Office. Now his company has decided to migrate to OOo. The first time he tries to assign bold to a selected piece of text he suspiciously presses Ctrl-Shift-F, the shortcut of MS Office. To his surprise the text turns into bold, although this is not a MS product. 15

## **3 Goals**

20

- leverage habitual knowledge of MS users on shortcuts for localized versions of OOo
- consistency with MS shortcuts when possible and feasible
- consistency across OOo's modules per language

## **4 Requirements and Dependencies**

#### **4.1 Requirements**

<State the requirement(s) of this feature here.>

#### **4.2 Technical Dependencies** 25

<Are there any technical dependencies for this feature? Does the implementation of this feature create any technical dependencies to other program parts? Or very important any issues for automatedd GUI Testing?>

#### 5 **Competitive Analysis**

#### 5.1 StarOffice 7 30

The first table lists all menu labels of the menu commands in question for the languages English, German, Spanish, French, and Italian:

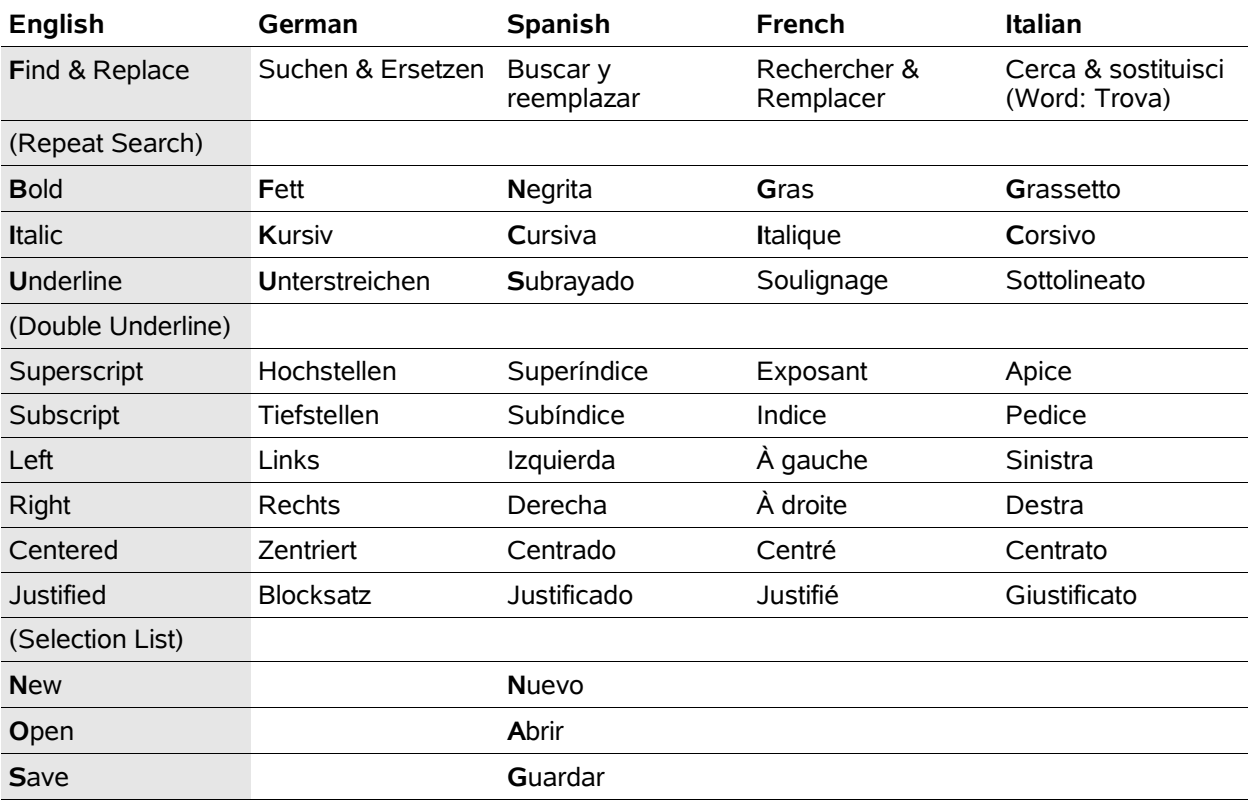

The following tables list all shortcuts that are different from the English version of OOo. Swedish and Brazilian Portuguese have no localized shortcuts at all.

#### **Legend**

Global

- For the following tables
	- the Control modifier is always used and therefore never mentioned, e.g. "B" means Control-B;<br>- a lower case 's' indicates the Shift modifier. e.g. "sF" means Control-Shift-F.<br>- a lower case 'a' indicates the Alt modifier
		-
	-

35

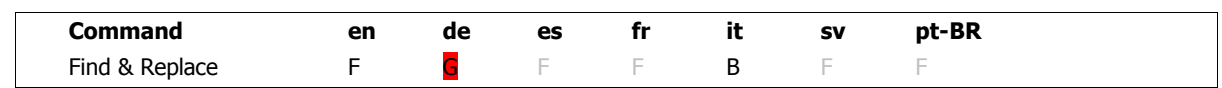

Ctrl-G for Find & Replace in the German version is just the assignment of a free shortcut after Ctrl-F was taken for Bold (Fett).

5

#### Localized Shortcuts 6

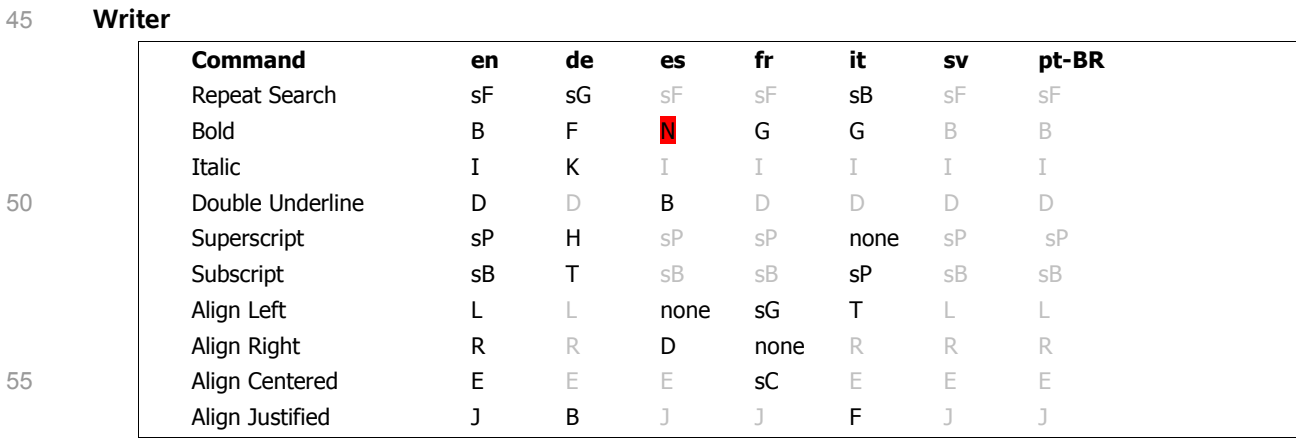

Ctrl-N for Bold (Negrita) in the Spanish version is not a good shortcut because it steals the key from the New Document command.

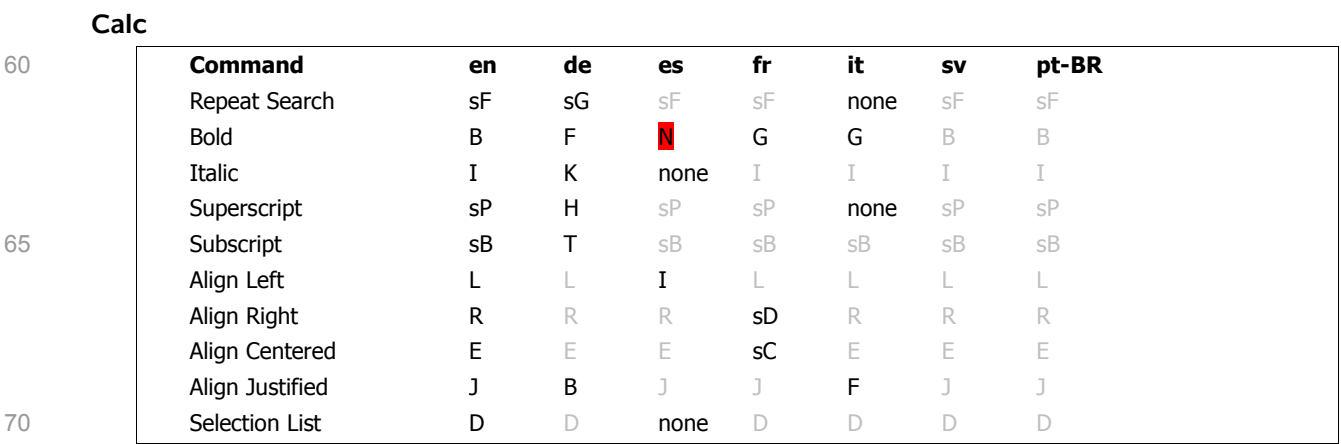

#### **Impress and Draw**

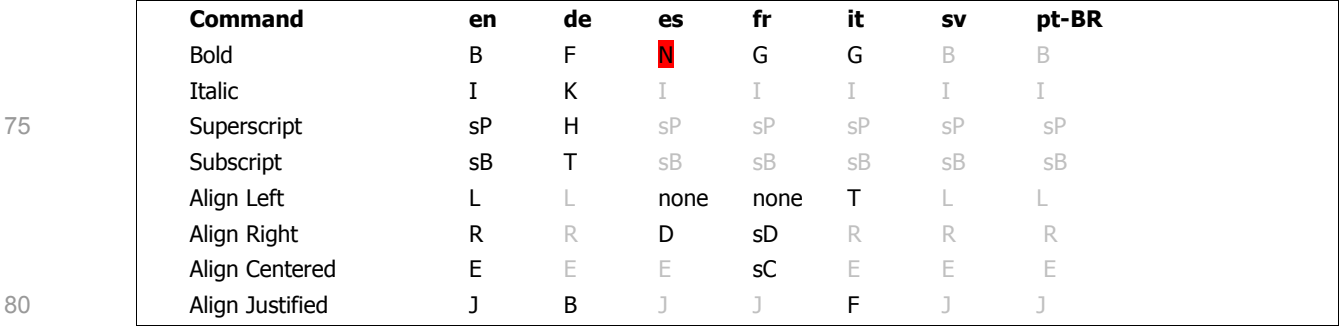

## **5.2 MS Office 2003**

#### **Word**

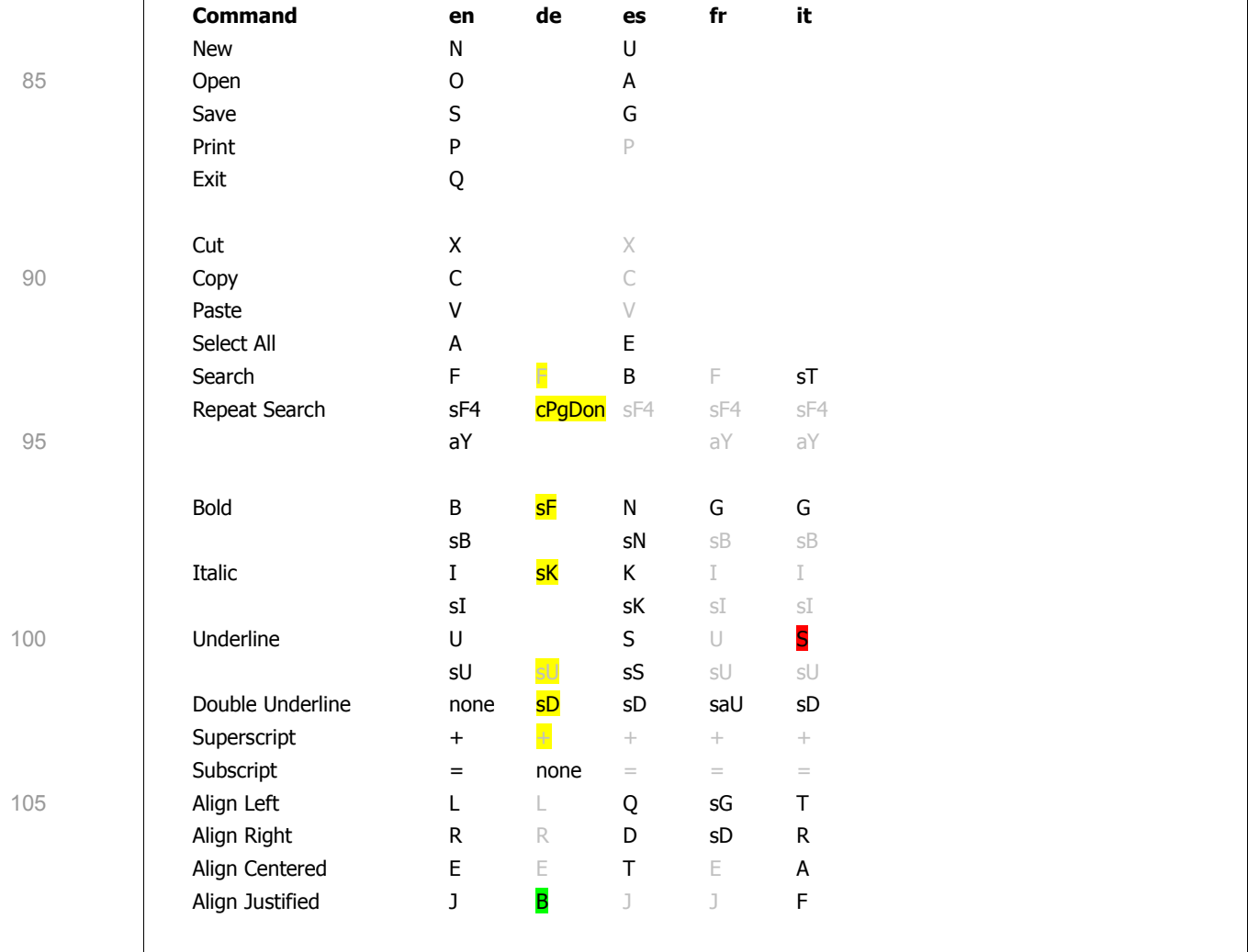

## **6 Detailed Specification**

#### **6.1 Language-Specific Factory Settings** 110

Some localized versions of OOo ship with a set of keyboard shortcuts other than the English version. This chapter defines the shortcuts for German, Spanish and French versions. The Italian version no longer has localized shortcuts.

### **6.2 Multi-Language Installation**

115

 $120$ 

Each language in a multi-language installation of OOo keeps its set of keyboard shortcuts separate from the other languages. Changing a shortcut while the UI is displayed in one language does not change the shortcuts for the UI once it is changed to another language.

### **6.3 List of Commands and UNO Commands (slot IDs)**

The mappings listed here are used in the following section 6.4.

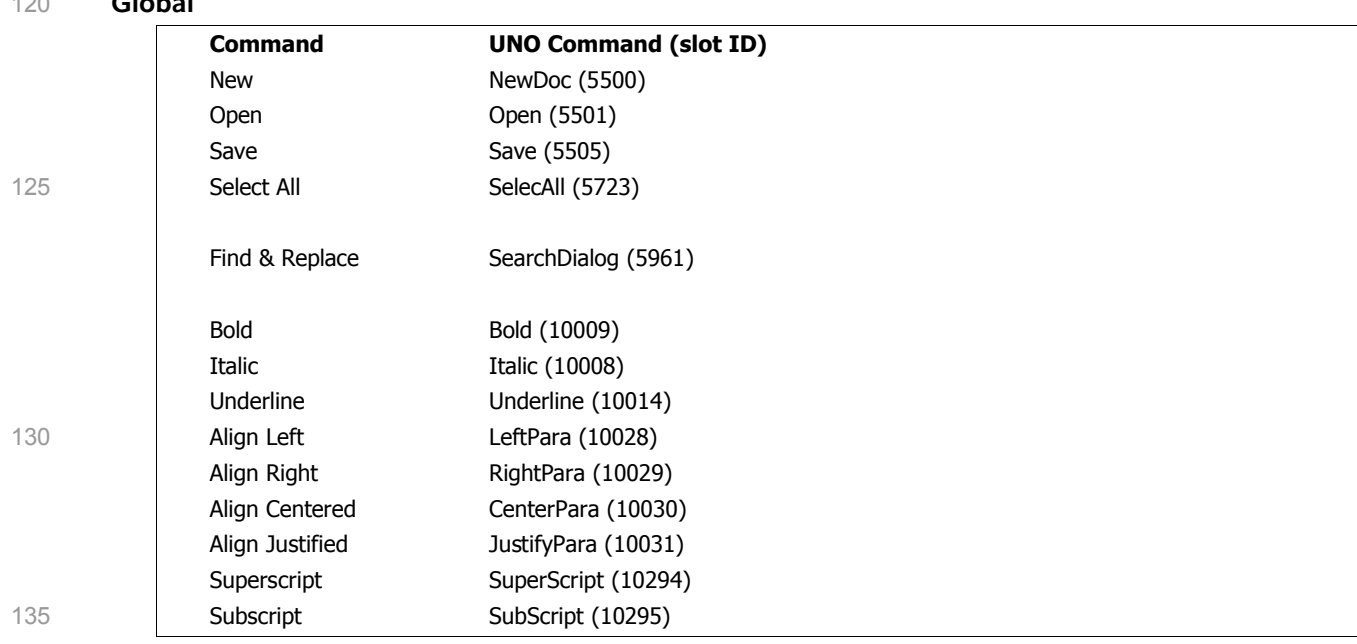

**Writer**

140

**Global**

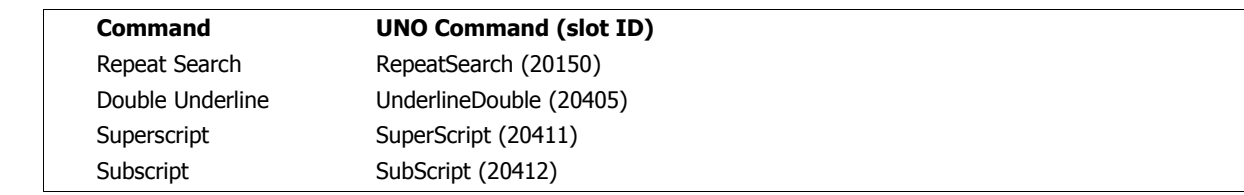

#### **Calc**

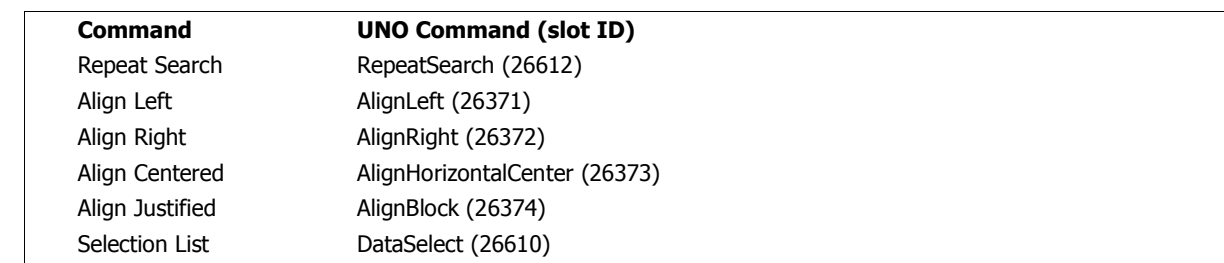

#### 150

145

#### **Draw/Impress**

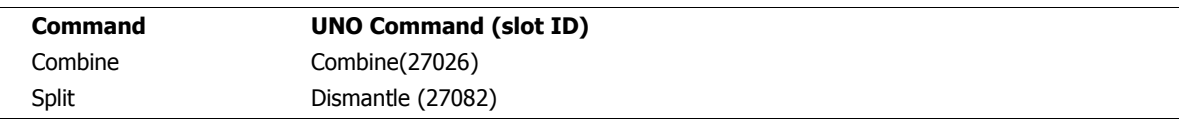

### **6.4 G11n**

#### **Key Board Shortcuts** 155

#### *Legend*

- For the following table
	- the Control modifier is always used and therefore never mentioned, e.g. "B" means Control-B;
	- a lower case 's' indicates the Shift modifier. e.g. "sF" means Control-Shift-F.
	- a lower case 'a' indicates the Alt modifier. e.g. "saC" means Control-Alt-Shift-C
- Changes against OOo 1.1 are marked green.
- Changes against previous version of spec are marked yellow.
- Same shortcuts as English version are light gray.

160

Localized Shortcuts 10

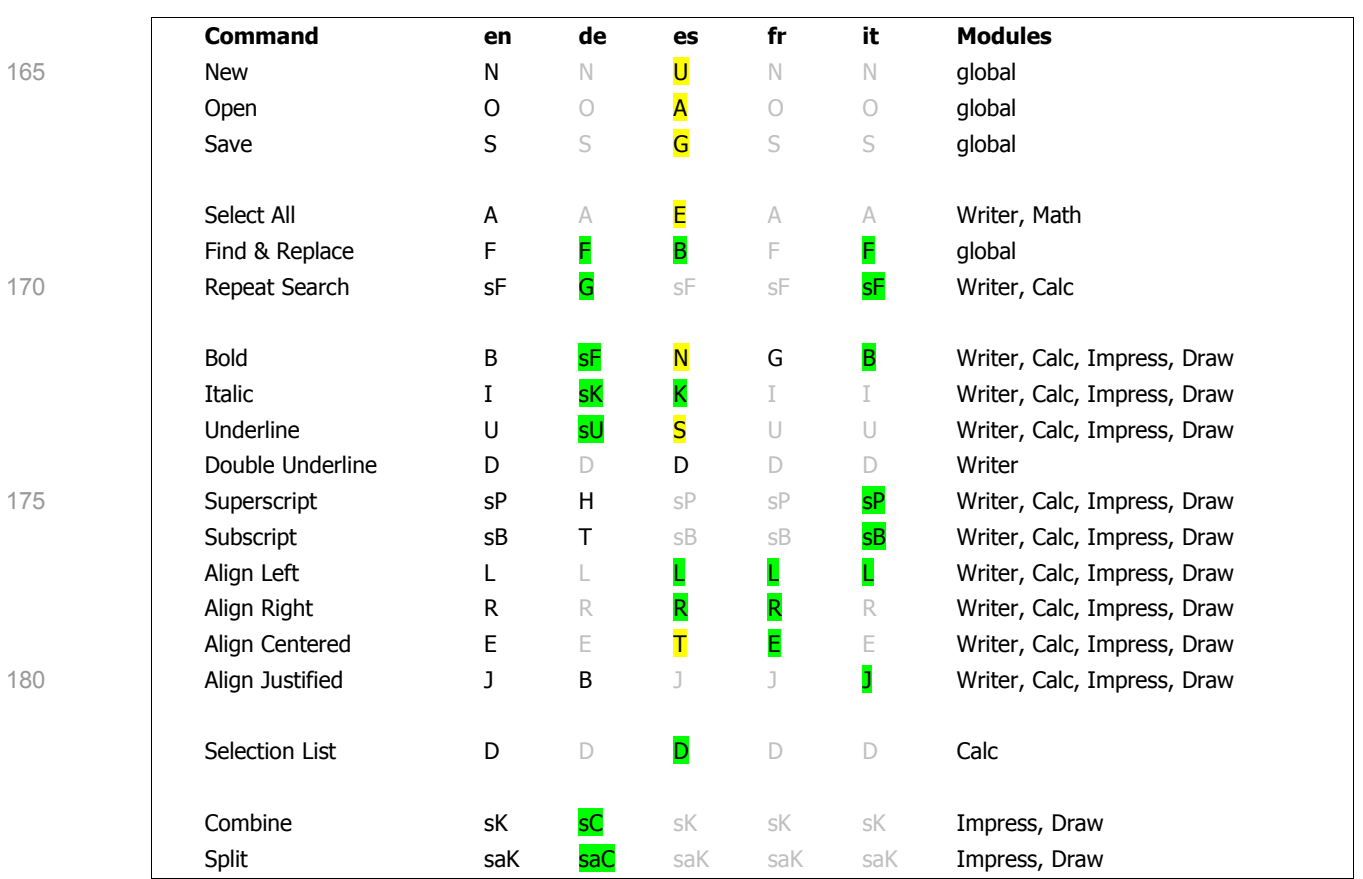

English shortcuts are not changed at all.

The Italian version uses the same shortcuts as the English version. (Monica Badia, 17-Jan-2005) 185

#### **6.5 Migration**

<Any migration issues have to be stated here. For example how can users migrate from one version of a database to another?>

## **7 Future Tasks**

190

n/a

### **8 Notes**

**FL-1 i39031 On some Linux systems the shortcuts Ctrl-Shift-A to F are reserved.**

**TBE-1 (Thomas Benisch): There are some conflicts with the proposed shortcuts.**

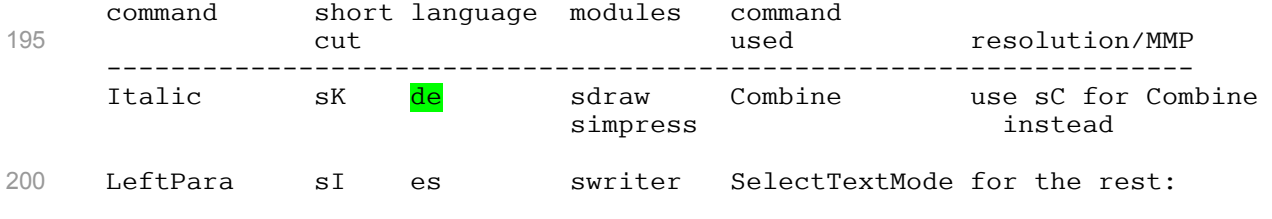

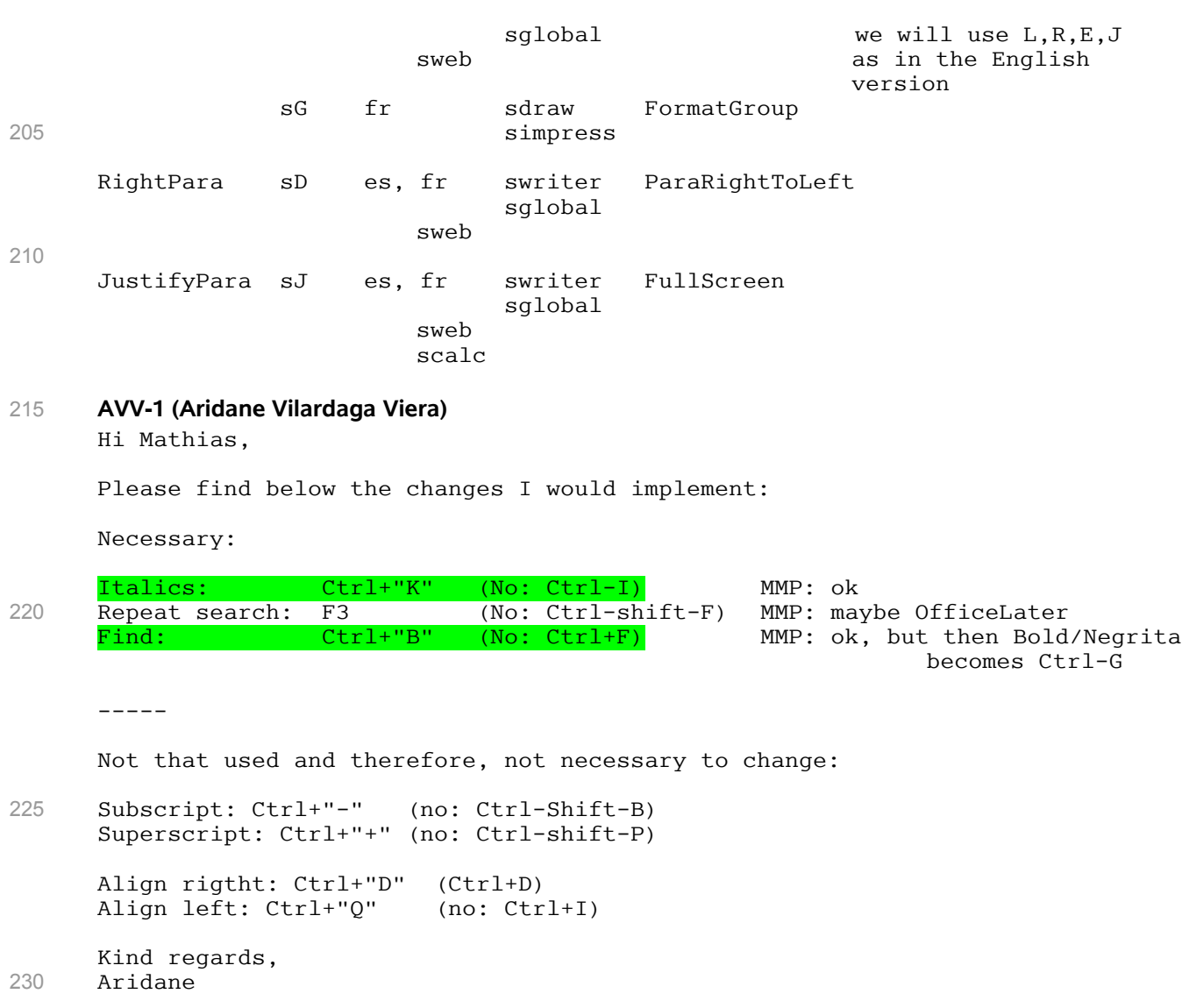

## **9 References**

Shortcuts in OOo 1.1 http://specs.openoffice.org/g11n/menus/ShortcutsOOo1.sxc Command tables for OpenOffice.org 1.1 beta http://framework.openoffice.org/files/documents/25/1042/commands\_11b eta.html

235